| Name: |  |  |  |
|-------|--|--|--|
|       |  |  |  |

## 1.124 Quiz 1

Thursday October 5, 2000

Time: 1 hour 15 minutes

Answer all questions. All questions carry equal marks.

```
#include <iostream.h>
class Ball {
private:
        const float pi;
        int radius;
public:
        Ball(int r=1) {
               radius = r;
        void set_radius(int radius);
       const Ball& operator=(const Ball& b);
        static int count;
       virtual void print() {
               cout << radius << endl;</pre>
};
int Ball::count = 0;
class BuckyBall: public Ball {
private:
        int color;
public:
       BuckyBall(int radius, int c) {
               color = c;
       void print() {
               cout << color << endl;</pre>
};
```

| Answer:                                                                                                    |
|----------------------------------------------------------------------------------------------------|
|                                                                                                    |
|                                                                                                    |
|                                                                                                    |
|                                                                                                    |
|                                                                                                    |
|                                                                                                    |
|                                                                                                    |
| Question 2. Write the copy constructor for class <i>Ball</i> .                                                               |
| Answer:                                                                                                    |
|                                                                                                    |
|                                                                                                    |
|                                                                                                    |
|                                                                                                    |
|                                                                                                    |
| <b>Question 3.</b> Show how you would overload the $+=$ operator, so that the following confinements the radius of $b$ by 2. |
| $Ball\ b; \ b+=2;$                                                                                                    |
| Answer:                                                                                                    |
|                                                                                                    |
|                                                                                                    |
|                                                                                                    |

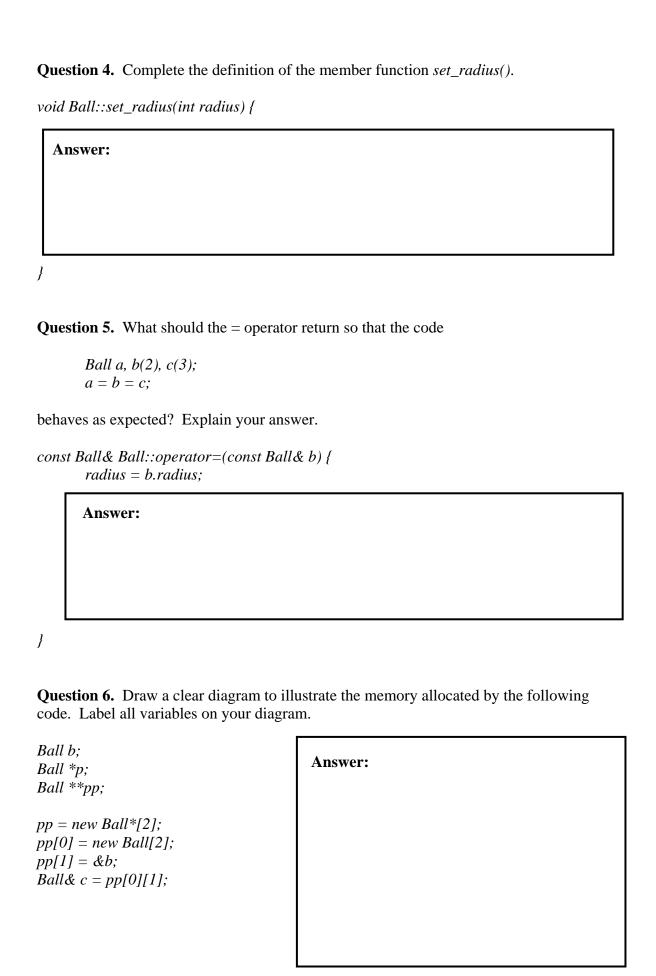

| Question 7. | How you would | release the memory | allocated in ( | Question 6? |
|-------------|---------------|--------------------|----------------|-------------|
|-------------|---------------|--------------------|----------------|-------------|

| Answer: |  |  |
|---------|--|--|
|         |  |  |
|         |  |  |
|         |  |  |

**Question 8.** What will be the output from the following program?

```
int count = 5;

void draw(Ball *p, int n) {
         static int count = n;
         cout << count << endl;
}

void main() {
         const int count = 2;
         Ball b[count];
         draw(b,7);
         draw(b,8);
         cout << b[1].count << count << Ball::count << endl;
}</pre>
```

| Answer: |  |  |  |
|---------|--|--|--|
|         |  |  |  |
|         |  |  |  |
|         |  |  |  |
|         |  |  |  |

|       | tion 9. Show how you would modify the <i>BuckyBall</i> constructor so that it correctly izes the <i>Ball</i> part of a <i>BuckyBall</i> object. |
|-------|----------------------------------------------------------------------------------------------------|
| Ans   | swer:                                                                                                    |
|       |                                                                                                    |
|       |                                                                                                    |
|       |                                                                                                    |
|       |                                                                                                    |
|       |                                                                                                    |
|       |                                                                                                    |
|       |                                                                                                    |
|       |                                                                                                    |
| •     | 40. 337                                                                                                    |
| Ques  | tion 10. What statements would you use to print out                                                                                             |
| (i)   | The color of object <i>a</i> ?                                                                                                    |
| (ii)  | The color of object <i>b</i> ?                                                                                                    |
| (iii) | The radius of object <i>b</i> ?                                                                                                    |
| (iv)  | The radius of object $c$ ?                                                                                                    |
| Duala | $p_{all}(12)$                                                                                                    |
|       | $vBall\ a(1,2);$<br>cb=a;                                                                                                    |
|       | cBall&c = a;                                                                                                    |
|       |                                                                                                    |
|       |                                                                                                    |
| Ans   | wer:                                                                                                    |
|       |                                                                                                    |
|       |                                                                                                    |
|       |                                                                                                    |
|       |                                                                                                    |
|       |                                                                                                    |
|       |                                                                                                    |
|       |                                                                                                    |
|       |                                                                                                    |

| nd cannot be u |                      |                   |                           |                         |       |
|----------------|----------------------|-------------------|---------------------------|-------------------------|-------|
| Answer:        |                      |                   |                           |                         |       |
|                |                      |                   |                           |                         |       |
|                |                      |                   |                           |                         |       |
|                |                      |                   |                           |                         |       |
|                |                      |                   |                           |                         |       |
|                |                      |                   |                           |                         |       |
|                |                      |                   |                           |                         |       |
|                |                      |                   |                           |                         |       |
|                |                      |                   |                           |                         |       |
|                |                      |                   |                           |                         |       |
|                |                      |                   |                           |                         |       |
|                |                      |                   |                           |                         |       |
|                |                      |                   |                           |                         |       |
|                |                      |                   |                           |                         |       |
|                |                      |                   |                           |                         |       |
|                |                      |                   |                           |                         |       |
| uestion 12. (  | Give the definitions | of the destructor | rs for the <i>Ball</i> ar | nd <i>BuckyBall</i> cla | sses. |
| Answer:        |                      |                   |                           |                         |       |
|                |                      |                   |                           |                         |       |
|                |                      |                   |                           |                         |       |
|                |                      |                   |                           |                         |       |